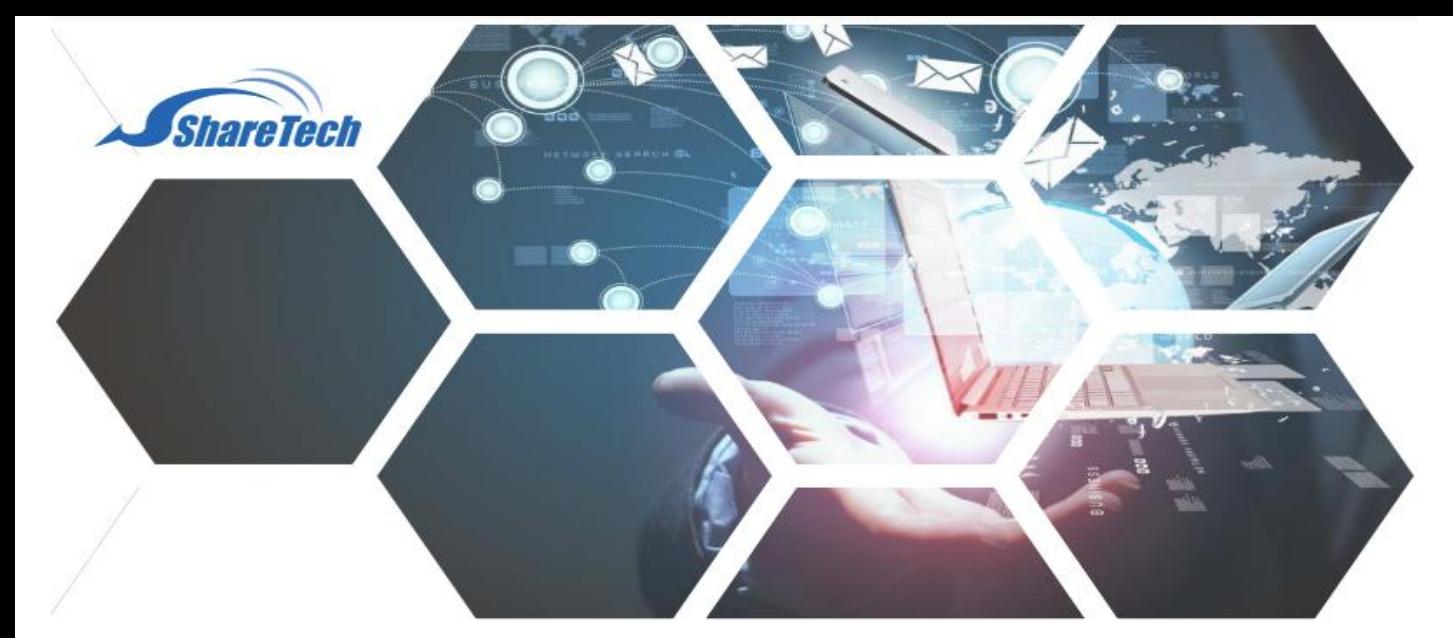

## **Policy Route**

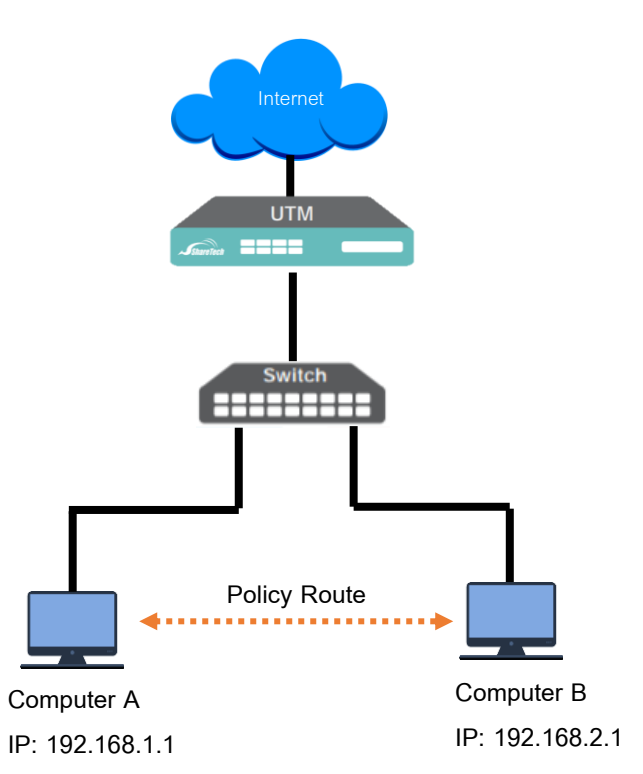

Policy Route คือการกำหนดสิทธิให้เครื่องคอมพิวเตอร์ภายใน ที่ต่าง Subnet กัน สามารถ ติดต่อสื่อสารกันได้ หรือไม่อนุญาตให้สื่อสารกันข้าม Subnet เช่น ไม่อนุญาตให้คอมพิวเตอร์ A สามารถ ping หรือติดต่อรับส่งข้อมูลกับเครื่องคอมพิวเตอร์B

Support : support.th@nit.co.th Sales : rung@nit.co.th Mobile : 081=985-6916 Web : www.netinfortech.co.th Line : nit.sharetech

**11**

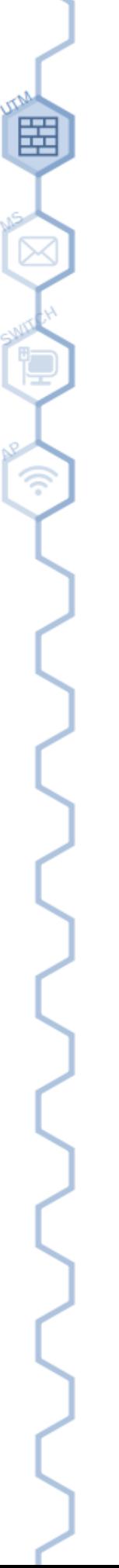

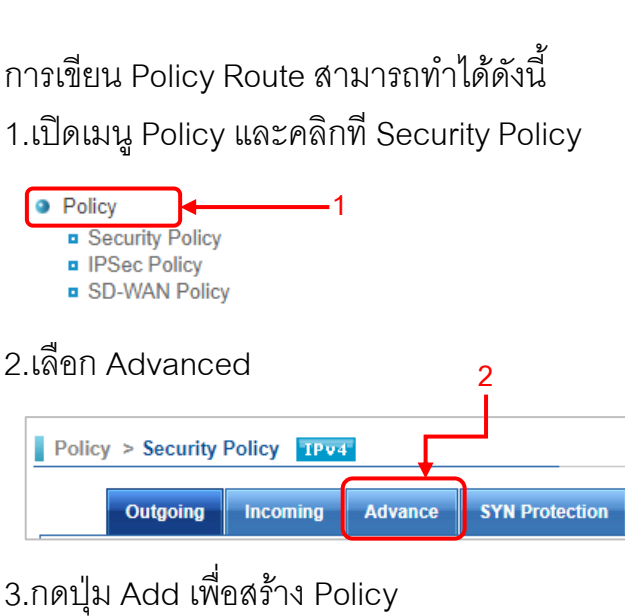

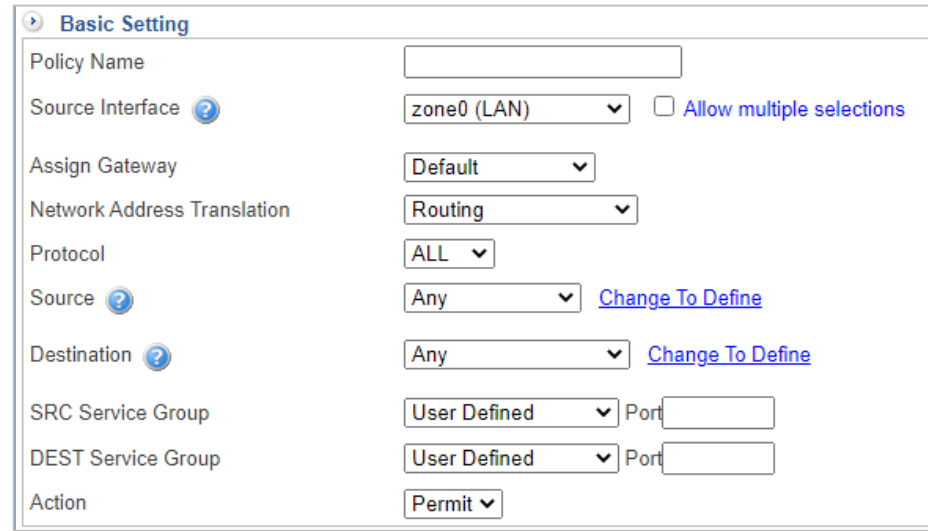

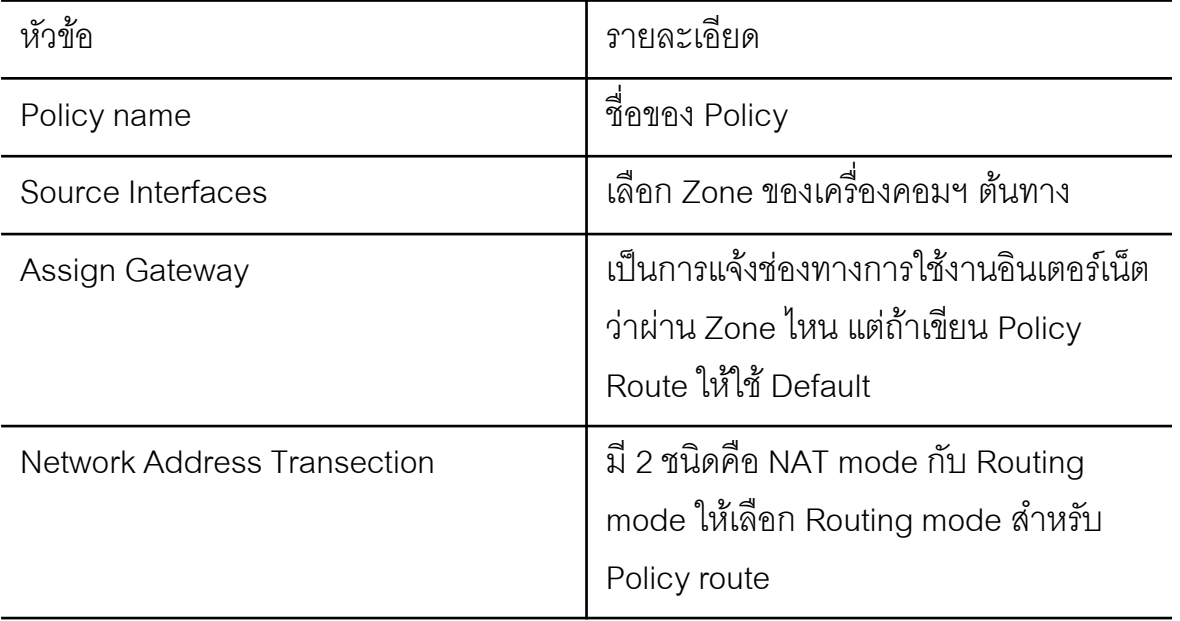

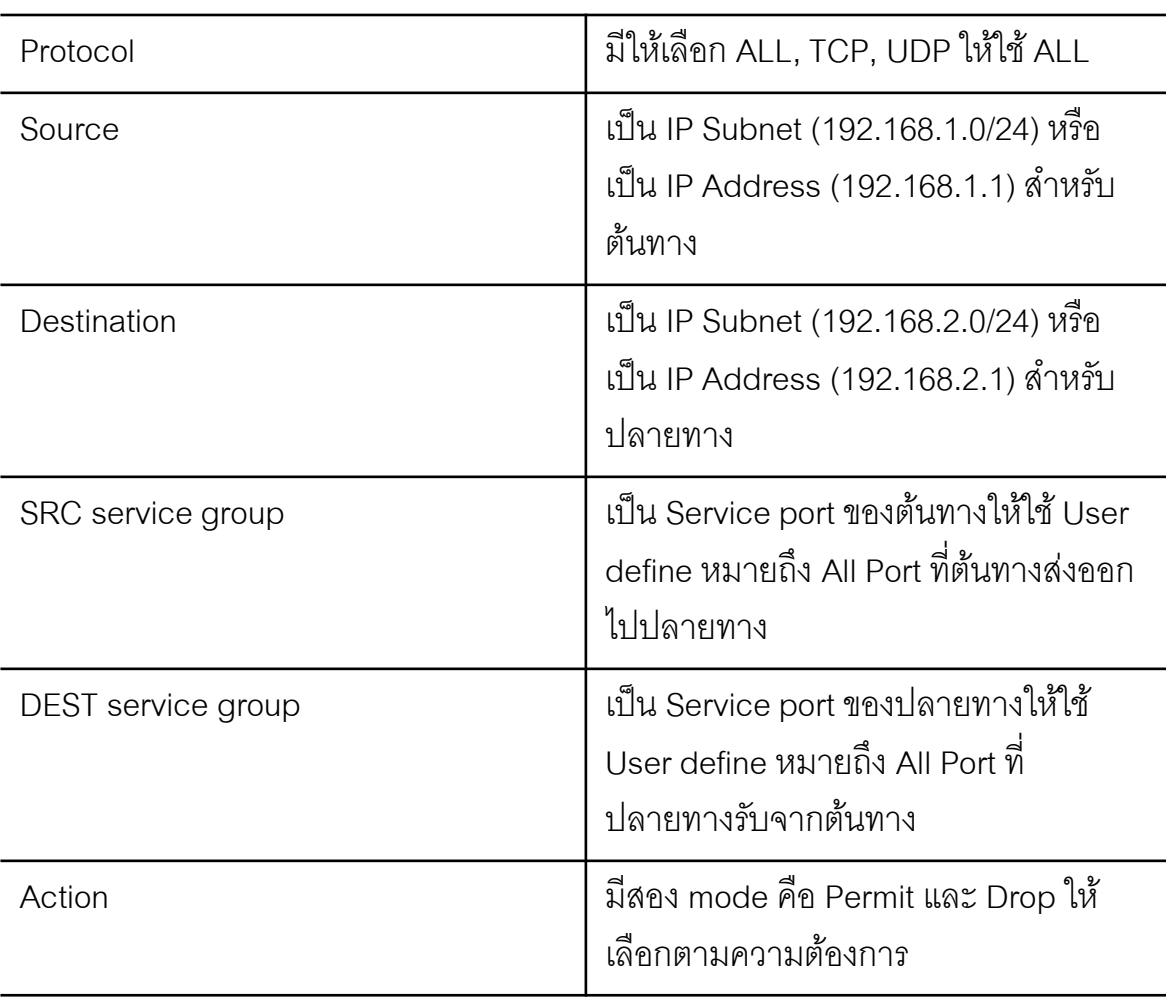

4.กดปุ่ม Add และเลื่อม Policy ไปตำแหน่งที่เหมาะสม 5.ทดสอบการใช้งาน

## *ข้อระมัดระวัง*4

*Policy Route จะใชส้ำ หรบั VLAN บน L2 และ SSLVPN เทำ่ นนั้ หรือกลุ่ม IP Address ทชี่ ี้Gateway มำที่Firewall*

**3**